## **Free Iso Doents**

Recognizing the pretentiousness ways to acquire this ebook free iso doents is additionally useful. You have remained in i You could buy lead free iso doents or acquire it as soon as feasible. You could quickly download this free iso doents aft

How to Download Paid Pdf Book Free [Updated 2021] How to Download ANY Book or Textbook for FREE Directly on Your iPhone WINDOWS VISTA HOME BASIC ISO FILE | [FREE DOWNLOAD]*How To Burn ISO File Into DVD or CD (Bootable) | Free ISO Burning | W* 

Free Iso Doents DxO released PhotoLab 5 and introduced a major new feature: support for Fujifilm X-Trans files. If you shoot at high ISO

Fujifilm Shooters Should Probably Check Out DxO Photolab 5 for Their High-ISO Images Windows 11 will come preinstalled on any new PC you purchase, but why shell out the money if your current Windows 10 PC

How to Upgrade to Windows 11 for Free (MENAFN- Market Press Release) October 20, 2021 8:00 am - The ISO 22483 Documents and training kit are based on requireme

Documentation Kit on ISO 22483: 2020 for Hotel Management is introduced by Global Manager Group Emergency management - Guidelines for the use of social media in emergencies'. The new standard is aimed at emergency man

New ISO standard provides guidelines for the use of social media in emergencies Windows 11 is slowly rolling out as a free upgrade for eligible ... media providing an existing ISO file, or there's an

How To Install and play .iso games on a Windows PC**Installing FULL Chrome OS on ANY PC (Tutorial)** How to Download any book for free in PDF. Chrome os download for pc 64 bit iso How to use a .iso file without burning it to a cd*INFINITE JEST By David Foster Wallace [PART 1/2 | UNABRIDGED VERSION\*]* steve jobs seems to really be an assholeHow To Install ISO Files On Windows 7 Without Burning ISO File Extractor ISO/Fil This PC can't run windows 11 | This PC dosen't meet the minimum system requirements to install FixedHarry Potter and the  $\frac{\u0026 \text{ Mounting}}{1000 \text{ How}}$  to Download Windows 10 ISO File \u0026 Make Bootable Pen Drive (Easy) How To Download Books From Inte Install Chrome OS On Your Laptop / PC Access Google Play and Linux on Chrome!

Windows 11: The ultimate tips guide The SDoT Security Gateway received an ISO/IEC 15408 Common Criteria (CC) certification evaluation assurance level (EAL)

Common Criteria EAL4+ certification for SDoT Security Gateway Cross Domain Solution AQuity Solutions confirmed successful completion of their ISO 27001 (ISO/IEC 27001:2013 ... and Medico-Legal document pre

AQuity Solutions Achieves ISO 27001 Security Certification K Super35 CMOS Sensor, Dual Native ISO 6K Blackmagic RAW Recording 13 Stops of Dynamic Range Up to +36dB ISO for incredik

New Blackmagic URSA Broadcast G2 Camera Features 6K Digital Film Sensor The global "ISO Containers Market" is expected to rise ... Pull-Out Faucet, Hands-Free, Bar Faucets, Pot Filters, Faucet

ISO Containers Market Data Current and Future Trends, Industry Size, Share, Revenue, Business Growth Forecast to 2028 In a heavily-redacted Thursday resource termination filing sent to the Federal Energy Regulatory Commission, ISO New Engl

Controversial Killingly power plant hits another speed bump DOWNLOAD FREE SAMPLE REPORT ... Major attributes of the global ISO Container market have been studied and analyzed across

Global ISO Container Market 2021 Business Growth, Technology and Production Analysis, Opportunities and Regional Market MarketsandResearch.biz has recently published a report titled Global CNG ISO Tank Container Market Research Report 2021-

Global CNG ISO Tank Container Market 2021 By Trends, Latest Research, Industry Competition Analysis, Revenue and Forecast The International Organization for Standardization (ISO) is a collective of global experts that sets the standards for qu

Veoci Achieves ISO 27001 Security Certification With a CO2-neutral trade fair stand, a further signal is now being sent to not only analyse the products and manufacturi

With a climate-neutral trade fair stand at productronica in Munich The gigantic RAW image files preserve so much detail that ... the results are mostly clean and free of noise. Get closer

Canon 5D Mark IV review DETROIT, Oct. 26, 2021 /PRNewswire/ -- Alpine Power Systems is proud to announce that their corporate office has been red

Alpine Power Systems Becomes Recertified in Three ISO Standards Families have been reunited and tears shed at Melbourne Airport as Victoria reopens to quarantine-free travel for arrival

Tears as iso-free travellers fly into Vic Auretics Limited, an ISO 9001:2015,14001:2015,45001:2018 ... wherein he becomes eligible to get free products next month

The benefits of direct selling with Auretics Super Infinity Plan IAF, ILAC and ISO said they would analyze the results and consider the steps necessary to incorporate the findings in doc

The Art, Science, and Craft of Great Landscape Photography, 2nd Edition teaches photographers how to convert their visual simply hone your landscape photography skills from the safety of your back deck, Randall explains the art, science and cr This fully updated edition of the best-selling first edition includes nearly all new imagery throughout the book, as well and powerful tools for landscape photography. After discussing photographic essentials, Randall focuses on the art of landscape photography. He describes his three-ste

- How the position of the sun at sunrise and sunset varies throughout the year. This will help you plan when and wh
- Using optics to predict where rainbows will appear, how polarizers will interact with reflections, and where to f
- How to use topographic maps and computerized mapping tools to help you find promising shooting locations in the w

• Calculating exposures, achieving correct exposure in high-contrast lighting situations, and the best digital dark With some practice and by applying the techniques that Randall teaches you, you will soon be ready to master the finer nu

Love your new 20 megapixel wonder, but having a hard time understanding (and configuring!) all those features? Written fo and function does - in plain, easy-to-understand language. \* My personal camera configuration \* Unique features of the R> set of ""Cliffs Notes"" TIP cards Downloadable versions also available at the author's website.

Gary Friedman has earned a reputation for clear explanations and a ridiculous attention to detail. And his 700+ page, ins Gary Friedman has earned a reputation for clear explanations and a ridiculous attention to detail. And now he applies the Love your new 20 megapixel wonder, but having a hard time understanding (and configuring!) all those features? Written fo and function does - in plain, easy-to-understand language. \* My personal camera configuration \* Unique features of the RX of "Cliffs Notes" TIP cards Downloadable .pdf is available at the author's website

Gary Friedman has earned a reputation for clear explanations and a ridiculous attention to detail. And now he applies the The Sony A9 needs no introduction... but if you're an owner of this incredible camera, you probably could use a friendly lend themselves to certain shooting situations are explained.

the markable thoroughness, and an easy-to-read style. He has now written the most comprehensive book (!), Gary covers: \* Every menu item and feature (including the hidden features) \* His personal camera settings and why he Page 1/2

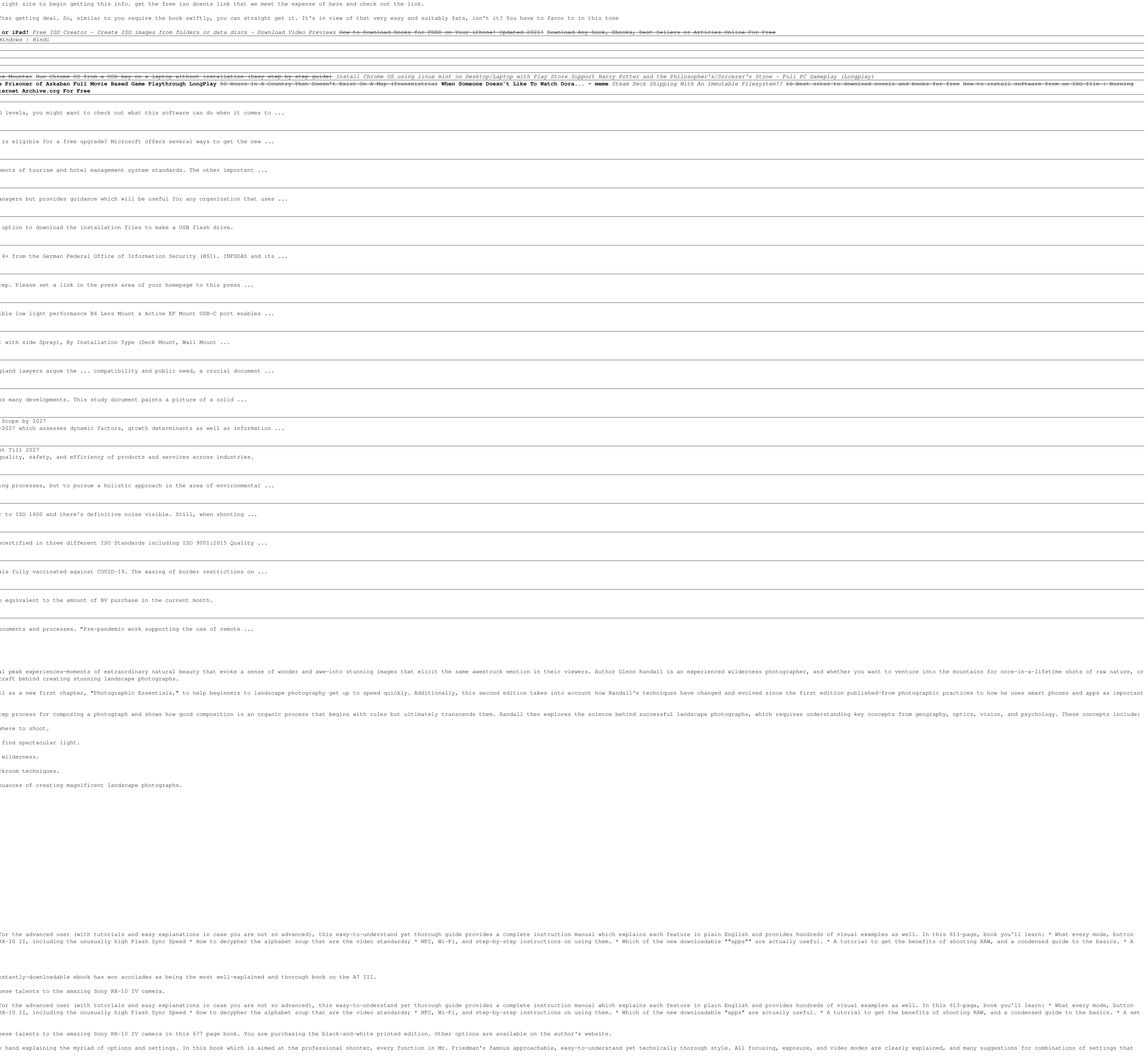

TABLE OF CONTENTS

 Introduction Chapter 1: Photographic Essentials Chapter 2: Landscape Photography Looks So Easy Chapter 3: In Search of Extraordinary Landscapes Chapter 4: Visualization Chapter 5: The Art and Science of Light Chapter 6: The Art and Science of Composing Compelling Images Chapter 7: The Perfect Exposure Chapter 8: Digital Capture and Processing of High-Contrast Scenes Chapter 9: Take a Walk on the Wide Side Chapter 10: The Landscape at Night Chapter 11: The Psychology of the Compelling Landscape Index

are the video settings and explains it all in plain English \* A whole chapter on wireless flash (the single best technique for adding "Wow!" to your images!) \* All of the Mi-Fi and Bluetooth features, including tethered sh

Copyright code : 3ebed91af6ca6d637a38e70d22e81561

Gary Friedman has earned a reputation for clear explanations and a ridiculous attention to detail. And his 700+ page, instantly-downloadable, full-color ebook on the A7 III doesn't disappoint!